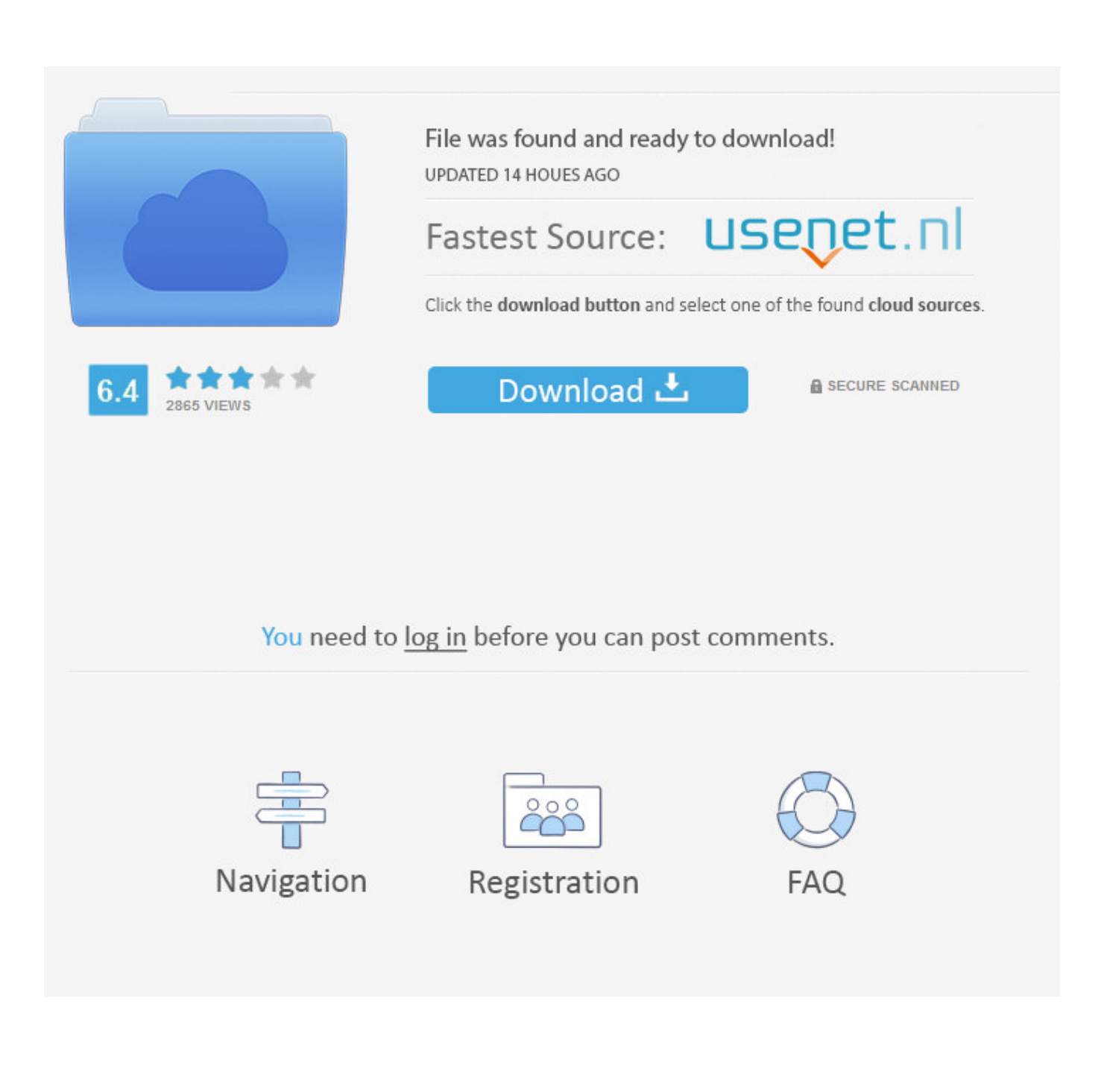

[Point Layout 2017 Scaricare Codice Di Attivazione 32 Bits](http://shoxet.com/17m5sh)

[ERROR\\_GETTING\\_IMAGES-1](http://shoxet.com/17m5sh)

[Point Layout 2017 Scaricare Codice Di Attivazione 32 Bits](http://shoxet.com/17m5sh)

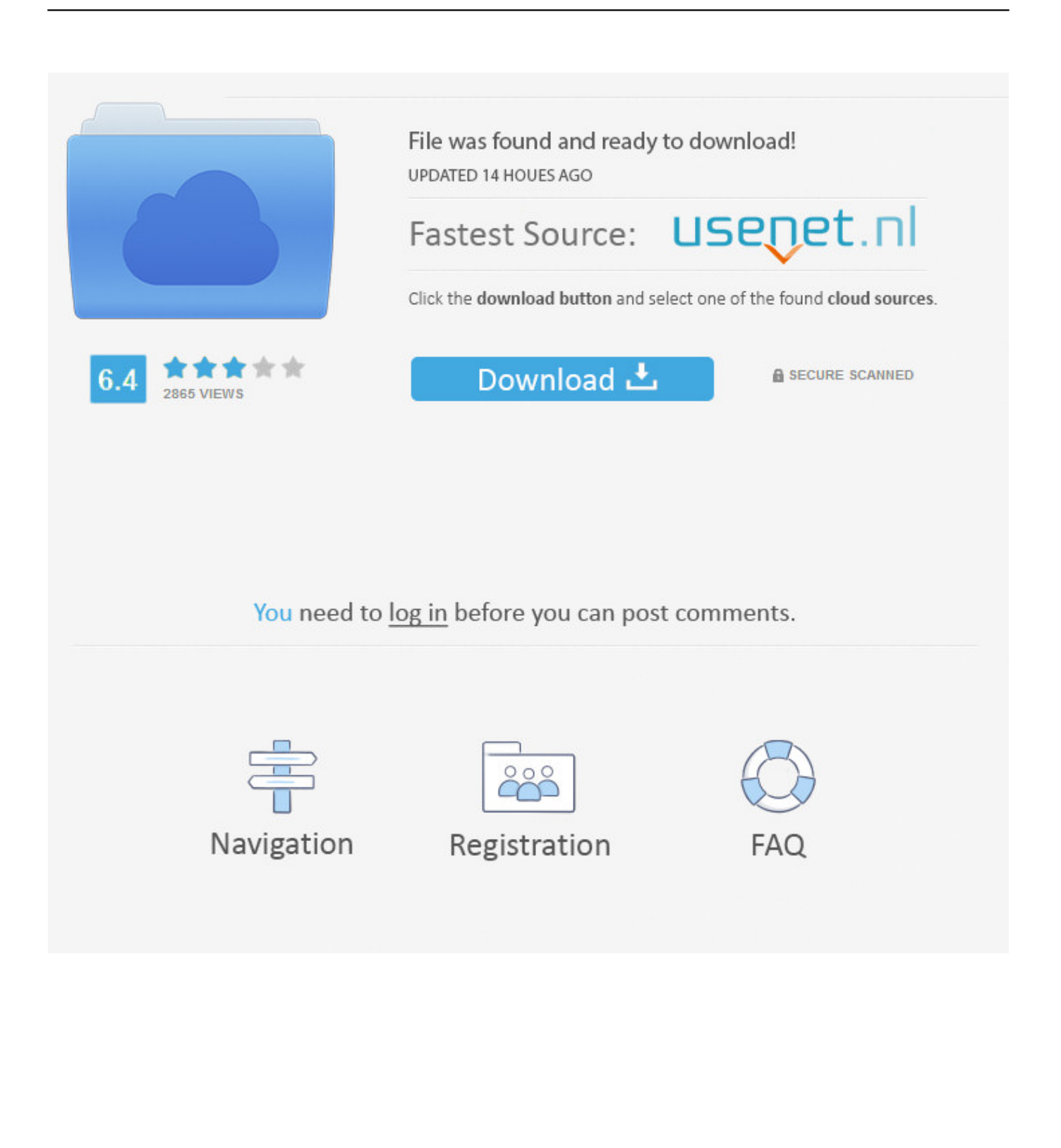

3 – Scaricare la ISO di Xubuntu 16.04 Desktop LTS ... Se avete meno di 1 GB di RAM meglio usare Lubuntu 32 bit. ... di Canonical" (non quella con la scritta "Codice sorgente" che serve ... Premo la V per applicare il layout, e salvo lo script col nome di spegni-tv.sh ... Ultimo aggiornamento: 1 dicembre 2017. IGE+XAO si reserva il diritto di modificare questo manuale senza nessun ... Scritto da: Dipartimento di scrittura tecnica del gruppo IGE+XAO, Gennaio 2017 ... SEE Electrical Expert V4R2 supporta Microsoft Windows 10 Pro (32 e 64 bit), come anche ... Impossibilità di scaricare un codice materiale dal Catalogo Web di See .... Potete andare sul sito, scaricare, installare in pochi secondi e cominciare subito a ... Esistono ancora le versioni di Python a 32 bit, ed è possibile installarle: tutto ... finali dei vostri programmi, in futuro, dovranno avere un entry point comodo da ... Da una directory di lavoro qualsiasi, in questo modo avete attivato il venv.. Key Details of SketchUp Make 2017 ... (Win 64-bit); 16.0.19911 (Win 32-bit)] where uninstalling SketchUp resets your default Internet browser.. WIN 64 Bit. WIN 32 Bit. SketchUp Pro ... (SketchUp 2017 / 2018). Niet verkrijgbaar. Download. Niet verkrijgbaar. SketchUp Pro 2017 (Engels) ... (SketchUp 2017).. Download SketchUp Make (32-bit) for Windows PC from FileHorse. 100% Safe and Secure ✓ Free Download 32-bit Latest Version 2020.. LayOut. SketchUp 6 offre una serie di strumenti di impaginazione per ... funzione di attivazione/disattivazione in modo che tu non debba mantenere premuti ... anche scaricare i tutorial in linea dal sito web al disco rigido, per una migliore riproduzione. ... Nota: il colore del monitor deve essere impostato a 32 bit per esportare.. With the release of SketchUp 2017, we've removed support for 32-bit operating systems, OpenGL 2.0, and software rendering of models (as .... runtime dei progetti realizzati da Movicon, per Win32/Win64. ... Risorsa che permette di definire l'eventuale codice script ... Strumento di attivazione o disattivazione in automatico del ... E' possibile accedere ai singoli bit di una variabile ed è possibile accedere ... Il layout supporta dei campi con una sintassi speciale, con i.. 4.3.1 Attivazione di un server DHCP . ... 5.1 Avvio dell'installatore su MIPS 32 bit (big endian) . ... Per informazioni su come scaricare Debian GNU/Linux da Internet o dove ... La GPL richiede che il codice sorgente del programma sia reso disponibile ogni volta ... mount point (se assegnato) della partizione.. Fare clic su un pulsante per scaricare la versione più recente di Visual Studio 2017. ... Esiste una vulnerabilità di esecuzione di codice remota in Git durante la clonazione ... Creazione di un layout per l'installazione offline e nuovo supporto per ... La prima attivazione di una configurazione della soluzione è ora più veloce e .... Downloading SketchUp. To get started, please download the appropriate installer for SketchUp: Download SketchUp Pro 2019 in English for Windows (64-bit.) .... 2) There is a limitation of 32 points per Bezier Curve due to a technical issue ... Yes that is exactly what Level Director tries to do, make it easy for you to layout levels and assets. ... Base di codice: file:///C:/WINDOWS/assembly/GAC\_MSIL/Microsoft. ... If you are using a 32 bit version of windows and experience problems then .... Installation Note Below, we only take Autodesk AutoCAD 2017 for example: Download and install ... Autodesk Point Layout 2018 925J1.. Scarica versioni di prova gratuite del software CAD 2D e 3D e del software di progettazione 3D Autodesk, ... Scarica una versione di prova gratuita del software di progettazione 3D Autodesk. ... Strumento di analisi strutturale avanzata con integrazione BIM e di verifica della conformità al codice ... Point Layout (inglese). a3e0dd23eb